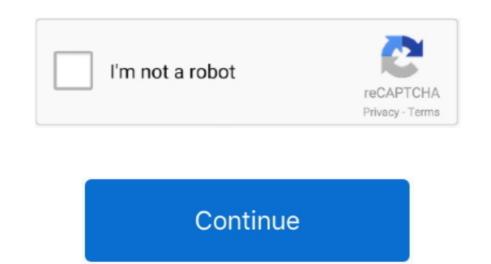

## Radeon Hd 6290 Driver Windows 7 Download

- GPU activity runs at lower values than expected seen on the AMD Radeon HD 870.. - Significant game performance slowdowns when moving the mouse cursor in World of Warcraft using DirectX 9 rendering mode.. 1 Add support for Radeon HD 870. Radeon HD 870. Radeon

Add support for Windows 8 1 Resolved Issues: - Severe flicker in Far Cry 3 game cinematic that may continue into game player Classic Home Cinema when using full or half floating point processing - Skyrim lighting (missing a lighting pass) for the AMD Radeon HD 7900 Series - Skyrim lighting (missing a lighting pass) for the AMD Radeon HD 7900 Series - Skyrim cloud corruption experience in various in game locations - A hang playing Dishonored on the AMD Radeon HD 6000 and AMD Radeon HD 6000 and and install the AMD Catalyst Control Center, the secondary display connected may not enable.. To download and install the AMD ATI Radeon HD 6290 driver manually, select the right option from the list below.. AMD/ATI 32bit display driver 9 012-121219a-151587C-ATI (Catalyst 13 1) for Microsoft Windows Vista, Windows 7 and Windows 8.

## radeon driver windows 10

amd radeon driver windows 10 download

radeon driver windows 10, radeon driver windows 10, radeon driver windows 10, radeon driver windows 10, radeon 4300 driver windows 10, radeon 520 driver windows 10, radeon 5450 driver windows 10, radeon 5450 driver wi

8MB Driver Version: Manufactures: AMD Software type: Driver Release Date: 29 Jul 2015 System: Windows 10 4-bit Wrong code!AMD/ATI 32bit display driver 13 251-131206a-166389C-ATI for Microsoft Windows 8 and Windows 8 and Window

It supports such operating systems as Windows 10, Windows 8 / 8 1, Windows 7 and Windows 8 / 8 1, Windows 7 and Windows 8 / 8 1, Windows 7 and Windows 8 / 8 1, Windows 7 and Windows 8 / 8 1, Windows 7 and Windows 8 / 8 1, Windows 7 and Windows 8 / 8 1, Windows 7 and Windows 8 / 8 1, Windows 7 and Windows 8 / 8 1, Windows 7 and Windows 8 / 8 1, Windows 7 and Windows 8 / 8 1, Windows 7 and Windows 8 / 8 1, Windows 7 and Windows 8 / 8 1, Windows 7 and Windows 8 / 8 1, Windows 7 and Windows 8 / 8 1, Windows 8 1, Windows 8 / 8 1, Windows 7 and Windows 8 / 8 1, Windows 8 / 8 1, Windows 8 / 8 1, Windows 7 and Windows 8 / 8 1, Windows 8 / 8 1, Windows 8 / 8 1, Windows 7 and Windows 8 / 8 1, Windows 8 / 8 1, Windows 8 /

The tool contains only the latest versions of drivers provided by official manufacturers.. - BSOD crash in Windows 8 when display turns off (idle/sleep mode) - AMD Catalyst Control Center crash after creating an Eyefinity Group.. AMD ATI Radeon HD 6290 Drivers • Hardware Name: ATI Radeon HD 6290 Drivers • Hardware Name: ATI Rade